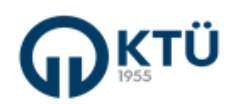

## **BİR HAFTAYA KADAR YOLLUKSUZ GÖREVLENDİRME TALEBİ İŞ AKIŞI**

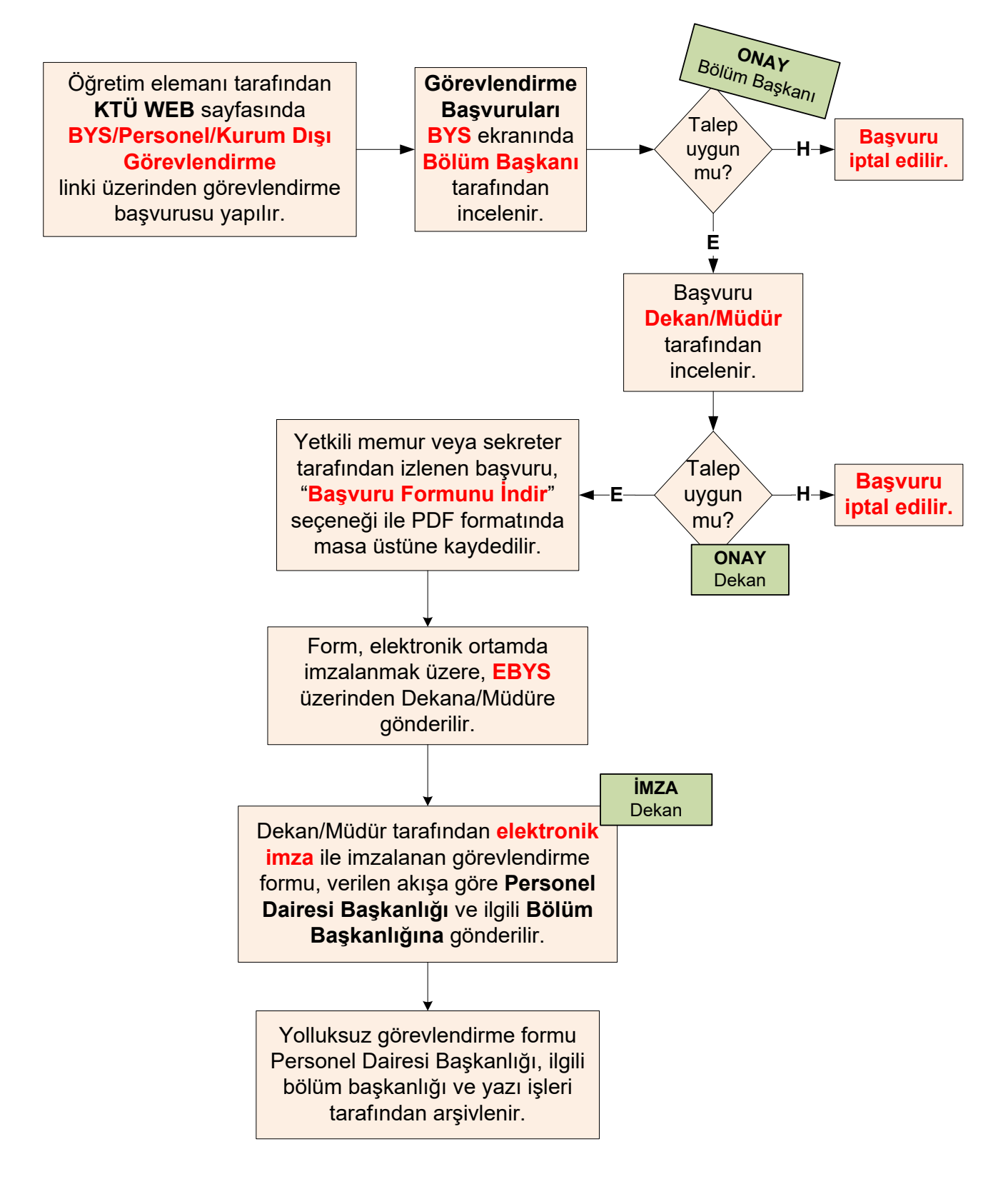